# **Taumelscheibenpumpe**

Mathematische Operationen in Inventor Adaptive Länge einer Feder Animation der Federlänge mit Hilfe einer Sinusfunktion

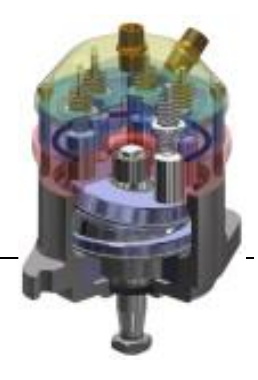

### **Mathematische Operationen in Inventor**

Folgende Operanden, Konstanten und Funktionen können in Inventor direkt benutzt werden.

#### Winkel

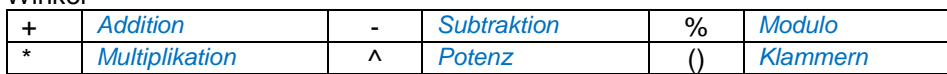

#### Trigonometrische Funktionen

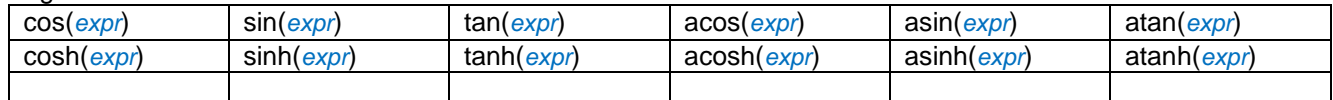

#### Weitere Funktionen

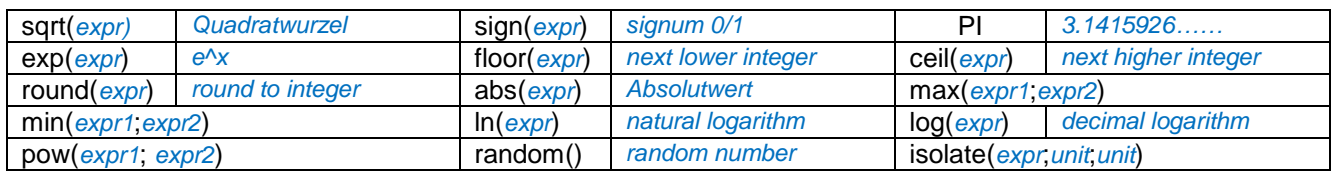

Wichtig ist, dass bei den Funktionsnamen auf die **Schreibweise** geachtet wird, da Inventor "*case sensitive*" ist! Inventor behandelt alle **Grössen als Zahlenwert mit Einheit**. Faktoren haben die Einheit *oE* was ohne Einheit bedeutet.

#### **Winkel**

Argumente von Winkeln sind in (Alt-) Grad einzugeben, also ist z.B. ist *sin(30) = 0.5*! Wie eine Länge aus einem gegebenen Winkel berechnet wird zeigt folgendes Beispiel: *Länge= Wi/1grd\*1mm.*

### **Adaptive Länge einer Feder**

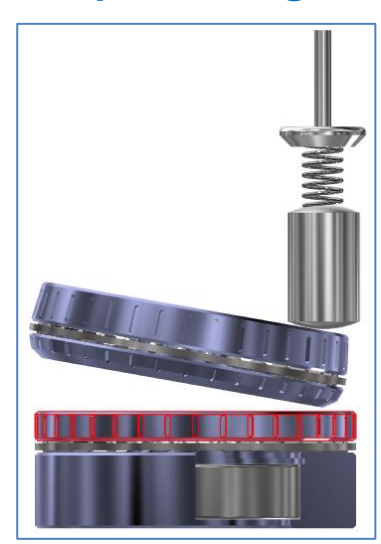

Am Beispiel einer Spiralfeder, die zwischen einem Kolben (unten) und einem Ventil (oben) eingeklemmt ist und deren Länge durch eine rotierende Taumelscheibe verändern wird, wird das Vorgehen erläutert:

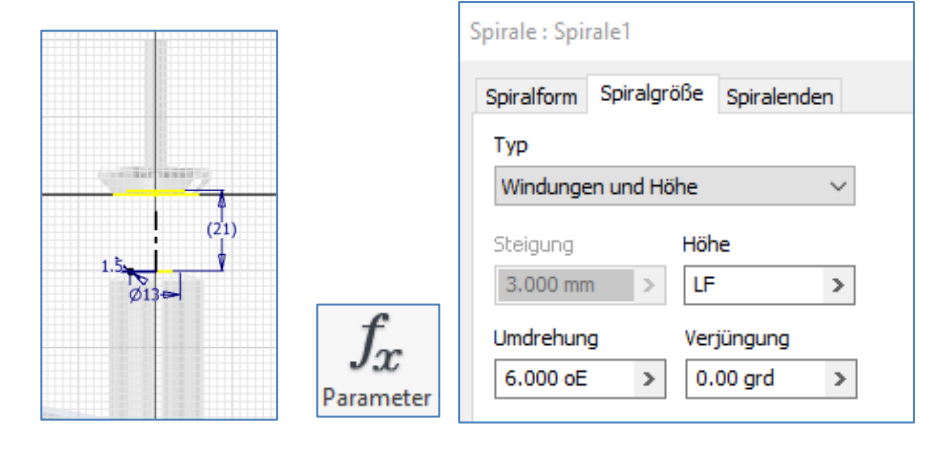

- 1. In einer Baugruppe ist bereits ein Koben (unten) und ein Ventil (oben) gezeichnet und platziert worden und in der Mitte des Kolbens ist eine Arbeitsebene (als Teil des Kolbens) erstellt worden.
- 2. Die Feder wird nun in derselben Baugruppe erstellt. Die Skizzierebene der Feder kommt auf die Arbeitsebene des Kolbens.
- 3. In der Skizierebene der Feder wird die Kontur der Feder und die Rotationsachse gezeichnet und die untere und **obere Begrenzung der Feder projizierte und bemasst.**
- 4. Mit Vorteil wird die Variable der Länge z.B. in *LF* (Länge Feder) umbenannt.
- 5. Bei der Höhe der Spirale wird nun die Variable *LF* eingetragen.

## **Animation der Federlänge mit Hilfe einer Sinusfunktion**

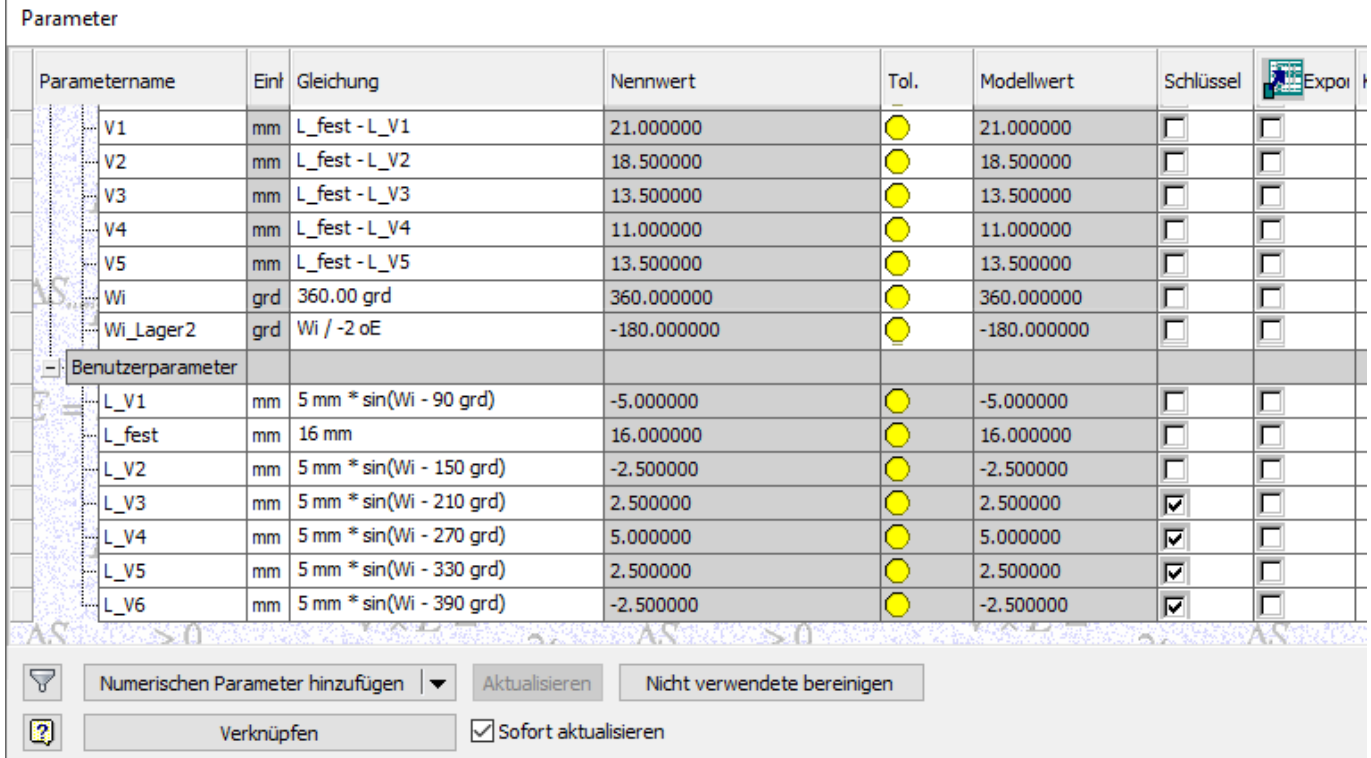

#### Am Beispiel *Taumelscheibenpumpe* (siehe [Video in youtube:](https://youtu.be/ri3t3qVkTi4)

#### *https://www.youtube.com/watch?v=ri3t3qVkTi4&feature=youtu.be*)

werden 6 Kolben durch eine rotierende Taumelscheibe gehoben und gesenkt. Die Flüssigkeit öffnet das Ausströmventil. Nun ist der Hub des Kolbens aber viel grösser als der Hub des Ventils.

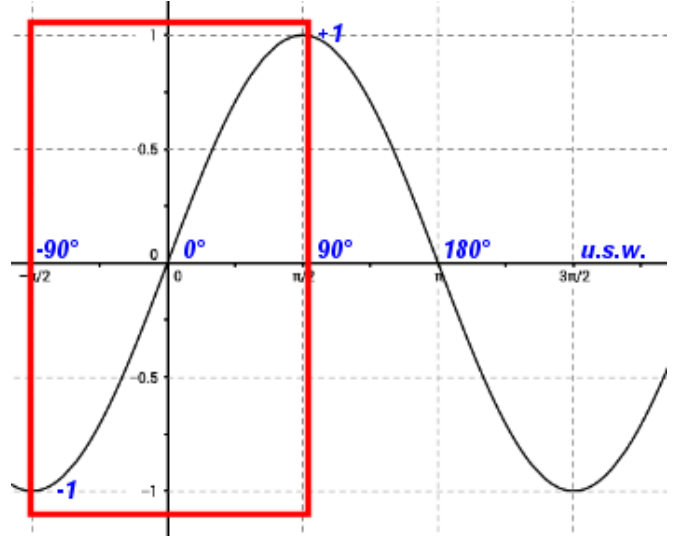

In der **Animation** wird die Taumelscheibe mit der Winkelvariablen *Wi* rotiert.

Der Winkel *Wi* ist so gelegt, dass das 1. Ventil *V1* bei *Wi=0 grd* in der untersten Endlage ist.

Die *Länge* zwischen Kolben und Ventil 1 *V1* ist in der untersten Stellung *21 mm*.

Diese ergibt sich wie folgt: *V1(Wi=0°) = L\_fest – ( 5 \* sin (-90)) = 16mm – (5 \* (-1)) = 21mm.*

Da bei 6 Kolben der 2. Kolben um 60° später dem ersten folgt, ist dort die Verschiebung *-90° – 60° = -150*° usw.

… Nun alles Klar??? Dann los !!

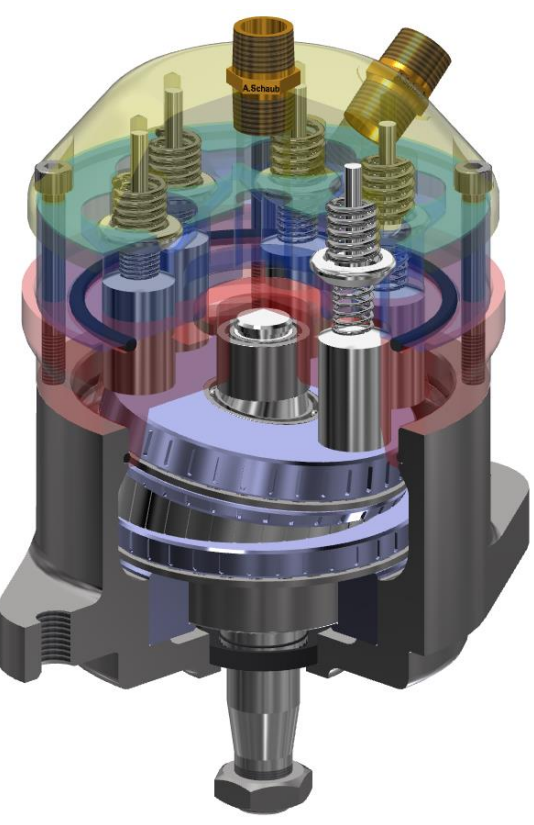